## AUB Password Standard and Guidelines

**Version: V2-2021**

**American University of Beirut** | **AUB Password Standard And Guidelines Page 1 of 4**

## **PASSWORD STANDARD**

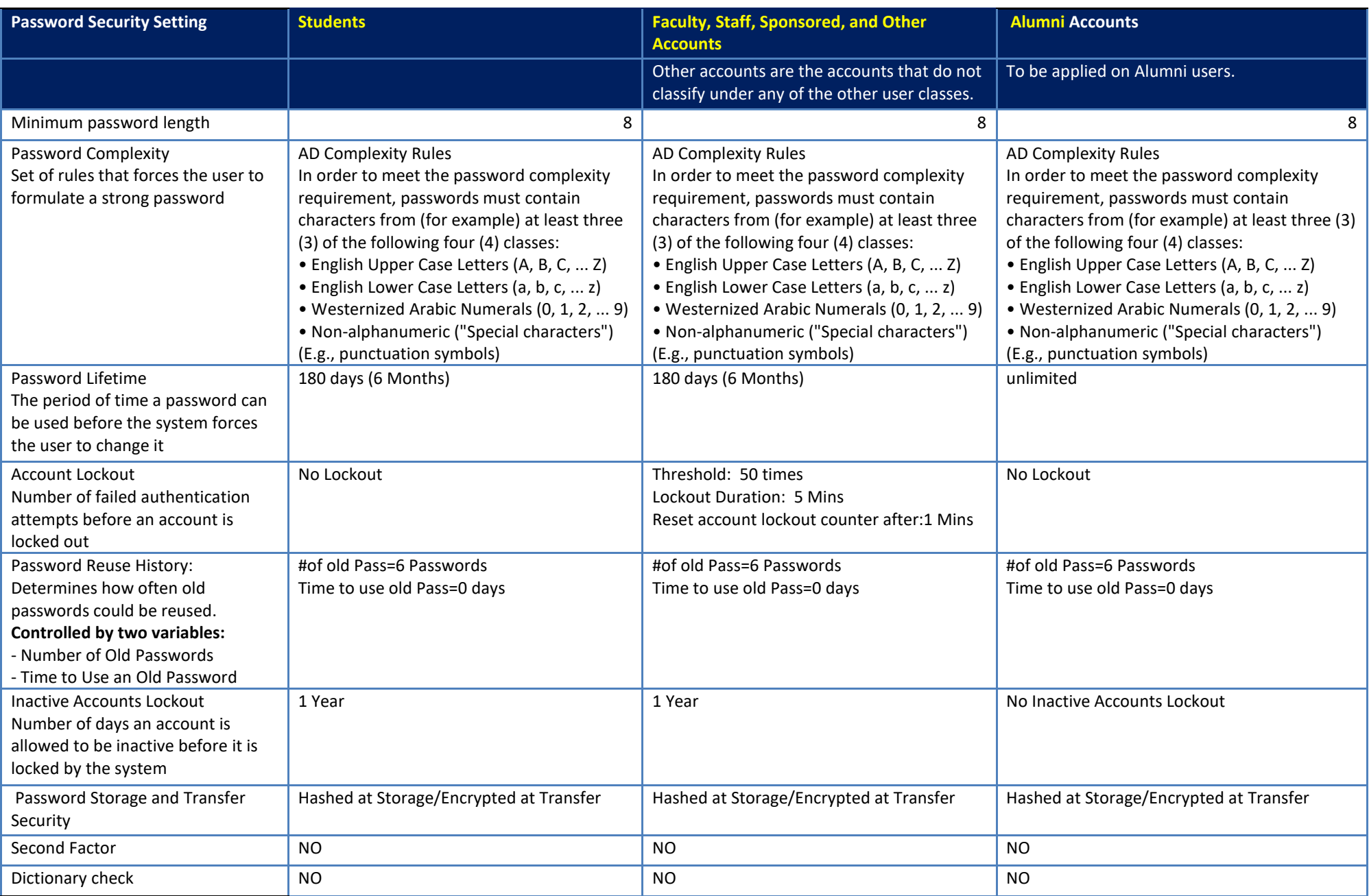

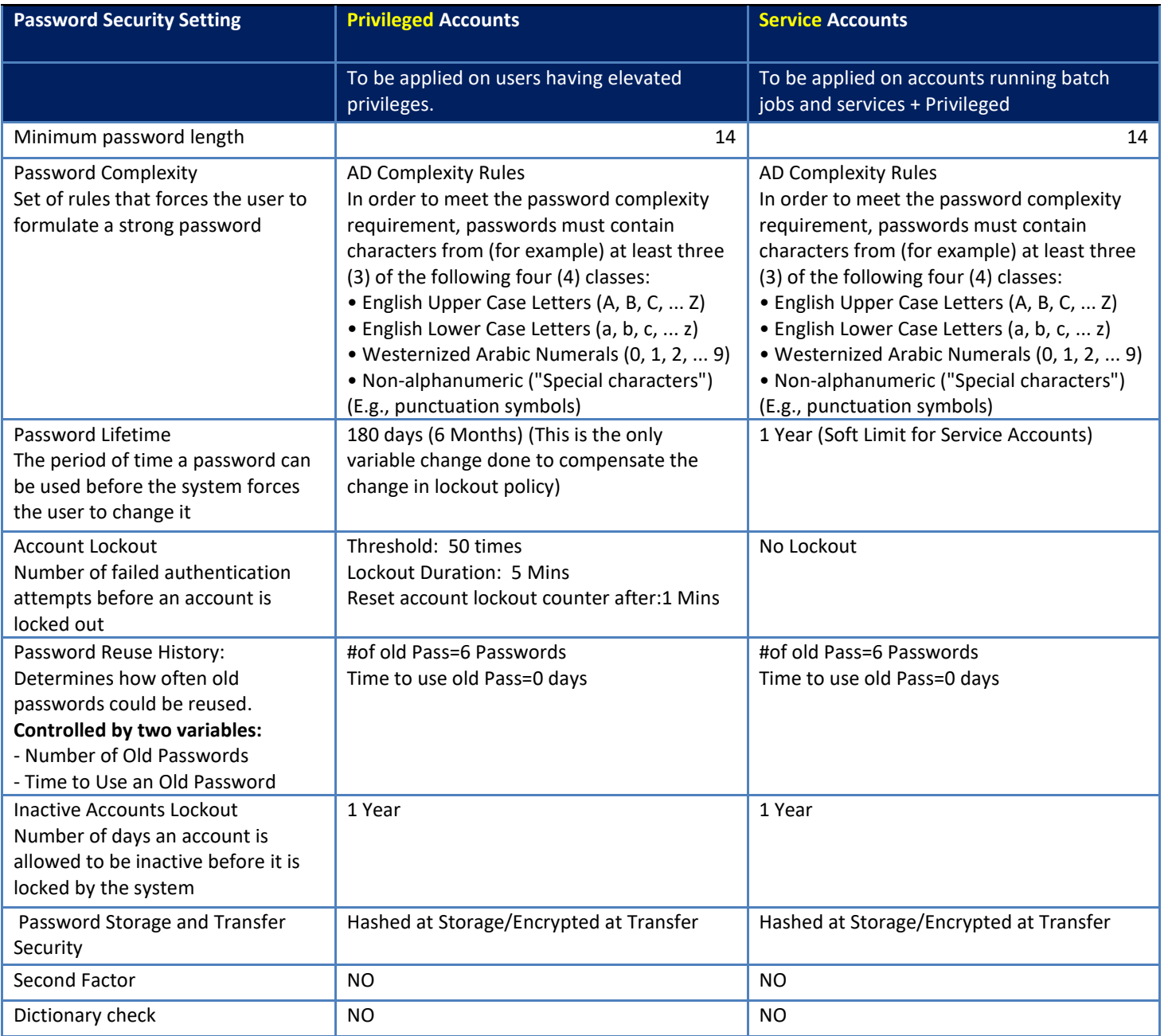

Security Controls to be implemented along with the Password Settings

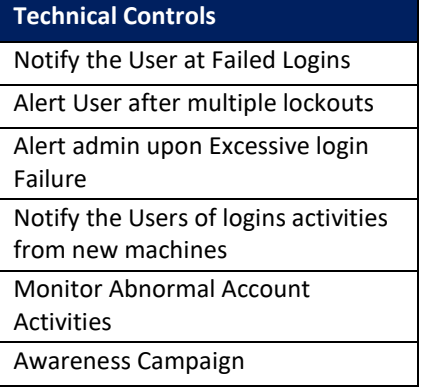

## **PASSWORD PROTECTION GUIDELINES**

Outlined below are security guidelines recommended by AUB to protect your password:

- Passwords must not be included in emails or other electronic (e.g., questionnaires and security forms) and non-electronic (e.g., over the phone) communication forms.
- Do not use the same passwords for AUB and non-AUB accounts (e.g., ISP account, emails, games, social networking, etc.).
- Do not share or reveal passwords. This includes sharing passwords with assistants, helpdesk support, managers, family, colleagues, etc. Passwords are confidential and must be treated as such.
- Do not share passwords with co-workers who will replace you during a leave.
- Do not share or reveal password formats to anyone (e.g., "a combination of my family name and a website name").
- Do not use the "Remember Password" feature hosted by some software applications (e.g., Internet Browsers or Microsoft Outlook).
- Do not write passwords on notepads and papers and store the latter in your office.
- If you keep passwords saved in a file on a computer, mobile phone, or similar, then make sure that the file is encrypted.
- Authentication devices should be kept with owners at all times and or stored in secure location

## **CONTACT INFO**

Ghassan Salem - Senior Information Security Engineer, gs37@aub.edu.lb or it.security@aub.edu.lb